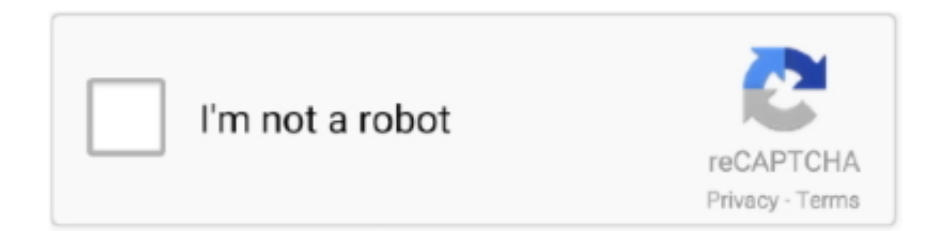

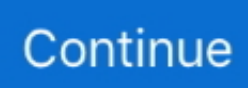

## **Best Mac Apps 2017**

Install:Free5 BBEditFor a long time, it was hard to recommend a good free text editor on Mac.. 11 VLC If you can't view certain videos, VLC is the perfect app for you It can also play the same audio contents that iTunes and QuickTime can play.. Also, you can download different extension that will make you use this app very often.. Still, Mac's clipboard is probably the most neglected feature in the macOS Even after so decades, you still cannot hold more than one entry in your clipboard.. In part one, I catalogued some of my favourite iPad apps from last year The meat between the iOS device sandwich, is of course the Mac.. Mar 03, 2017 Available for all iOS devices, Todoist is a note-taking and organization app that can.. It's a browser that is built on the same Chromium engine that Google Chrome uses, so you are getting all the features and extension support.. It's one of the most useful apps for Macs and I love it Install:AmphetamineNow with TRAKTOR PRO 3, we built this past to bring you new audio sculpting tools, our best sound quality, and a clearer interface yet, so you can play what you want, how you want, wherever you want.. That is something I've written enough about recently, so if you'd like to read more about Setapp, you can do so here.. It might seem like overkill to be employing a form of task management on top of a dedicated task manager, but it helps my scattered mind no end to seperate the finer details.

I'm so used to doing that work with an Apple Pencil that marking up PDFs on a Mac can be frustrating.. But, for most normal users, the free app itself is enough to boost their productivity.. GIPHY Capture is an app that lets you capture and create gifs Once you launch the app it will create a translucent green window with a capture button at the bottom.. I still haven't found the time to write this up properly, but I did give it a cursory post.. That being said, when it comes to paid apps, I have only included those options that offer a generous free tier.. Here are some FREE amazing apps that will make your life better: 64BitApps Bundle - 18 Premium Mac Apps for only \$19.. One of the things that macOS does to preserve the battery life on your computer is to put it to sleep whenever you don't interact with your Mac for a set period of time.. If you do any kind of serious long-form writing, and you're still using a traditional word processor, I'm sorry but you're mad.. I love spark because it intelligently categorizes all the emails that I receive into different categories, giving me access to the most important emails first.

## **best apps games**

best apps games, best apps for android, best apps for iphone, best apps of all time, best apps 2019, best apps for stocks, best apps for students, best apps 2020, best apps for apple watch, best apps to download, best apps

Assassin creed download full game Assassin's Creed Lineage - The Complete Movie: Explore the events that revolve around Ezio's father, Giovanni Auditore da Firenze, and gain insight on the Assassin's Creed story and universe.. With the free version of Total VPN you will be able to access three locations with a limited usage.. I mostly browse for articles on my Mac and whenever I find something that I would want to read, I just save it in Pocket.. Enter, CopyClip It's a clipboard manager that saves entries into the clipboard.. For those who really want to put their stamp on a set, the industry's most reliable and seamless repetition tools, Hotcue and beatjump allow you to cut and readjust tracks as you like.

## **best apps for iphone**

This app can cut or arrange sections in your audio content and it can even remove the noise from recordings.. It also has a very robust set of features I can easily snooze, archive, delete, and tag emails.. Best Mac apps: 15 must-have apps from the Mac App Store We reveal which Mac app you must download today.. SpectacleSpectacle is one of the apps that I install instantly on a new Mac Macs are good at many things but one thing that still eludes it is a good window management feature.. It even includes features to improve your writing Anything I write about Marked risks underselling it.. My biggest problem with Safari is its nescient extension library Safari is also slow to adopt the latest web technologies.. To those users, I suggest LastPass LastPass offers a very generous free tier that allows you to use the software on two different machines.. Install:ImageOptim16 Alfred 4Alfred is an all-purpose tool for your Mac which can boost your productivity ten folds if you learn how to use it.. If you are a fan of this app you can also find it now on the Mac App Store What makes the Mac version of Shazam more special is the possibility of putting the app in AUTO mode so it can identify music at all times so you can listen to it later on.. 5 LibreOffice

Writer This app opens doc and docx files and it can provide you a multitude of ways to style and format a document.

## **best apps 2019**

Making-Of Assassin's Creed Brotherhood - Behind the Brotherhood: Go behind the scenes with the development team to learn about how the game was.. Bosch S7 Drill Stand Manual Bosch S7 Drill Stand Manual Rating: 8,4/10 5200votes.. All you need to do is position the GIPHY screen over what you want to record and you can create a GIF.. I also love the fact that it allows me easily search for emails using natural language search.. Things could change any day now. For my humble use of git as it is, Tower is more than I need Then again, using such a wonderfully designed piece of software can only be helpful if I'm to learn things the right way.. The problem with apps like Final Cut Pro or Adobe Premiere Pro is that they cost a lot.. It features a true Mac-style interface and supports both direct and torrent downloads.. No matter, how old an app is, it is new for somebody out there That said, no matter how avid a Mac user you are, I can bet that you will find new Mac apps in this article that you have never heard of before.. With Unsplash Wallpapers app, you can change the wallpaper just with one click If you like a wallpaper, you can even download it.. 2 Now that DEVONthink handles all of my OCR needs, this is the only other PDF app I need on the Mac.. If you are also fed up of Apple's native approach towards window management, you should Install Spectacle.. This one is definitely one of the free Mac apps that you can download in 2019 Install:DarkTable21.. It is probably the easiest way to create gifs on your Mac Install:GIPHY Capture14.. In my line of work, I have to attach a ton of screenshots (like in this article).. So to get started right away you will need some free apps that can help you do basic stuff like write text or edit photos.. Install:Pocket18 SparkSpark is my most favorite free app on Mac For those who don't know, Spark is an email client for Mac.. Even when I am writing this, I cannot believe that such a capable video editor is free to use.. And before I upload any picture on my website, I pass it through ImageOptim The app deletes all the unnecessary metadata such as GPS position and camera's serial number and compresses the image.. Of course, there's a learning curve to this app, but if you invest in it, it will pay you back.. The Unarchiver cannot only unarchive common formats such as Zip, RAR (including v5), 7-zip, Tar, Gzip, and Bzip2, but it can also open formats such as StuffIt, DiskDoubler, LZH, ARJ, ARC, ISO and BIN disc images, Windows.. SimplenoteSimplenote is one of the best designed free Mac apps you can find As its name suggests, Simplenote is an easy note taking app which allows you to easily jot down notes.. On this website, I have covered a ton of paid apps, and that's because in general, paid apps tend to offer more when compared to free apps.. Assassins Creed Unity Mac OS X We are proud to present the 6th Assassins Creed game for macOS, 100% FREE.. 6 myTuner Radio If you are a music lover, this app is perfect for you You can save your favourite radio stations from anywhere in the world, and listen to them anytime.. 99 (75% OFF)! I Image FrameIf you need an application that helps you improve your photos, Image Frame is one of the best in the business.. Alfred allows you to quickly launch apps, use text expansion snippets, search on the Mac and web, use hotkeys and keywords, and much more.. 9 SketchBook If you are talented or you just want to create a painting, you can do it using SketchBook for free.. So, if you have a person who is using your connection abusively without you knowing, you will find out immediately who he is.. Once you turn it on, they automatically default to dark mode While that's great in most situation, I wish Apple included a way to create a whitelist for apps that are not functional in dark mode.. You can also add custom book cover and edit book's metadata including name, author, and narrator.. The app is basically the best unarchiving app you can get for your Mac, free or otherwise.. Since Pocket syncs across devices, all my saved articles are automatically synced to my iPhone where I can read them at my will.. This app detects approximately 99% of all threats for free 17 Speedtest by Ookla.. That said, since it packs so many features, GIMP also has a pretty steep learning curve.. Mix again with rings, heat, and daggers 13 GIPHY CaptureGifs are all the rage today.. It's worth a hell of a lot more than what it will cost you SetappI archive a lot of data in DEVONthink, but I don't use it for bookmarks.. Not only that, but it also allows you to quickly switch between dark and light mode with a simple click at its icon.. The best thing about BBEdit is how fast it works It opens text files with hundreds of thousands of words in seconds and never falters.. Despite that, there are occasions that demand more screen space, and sometime I need to extract a lot of text from a PDF.. Install:Spectacle15 ImageOptimImageOptim is one of the most used free Mac apps on my MacBook Pro.. Install:GIMP20 DarkTableAs per the description of the app on its website, 'DarkTable is an open source photography workflow application and raw developer.. Jobber Drill Stand S7 1/16 - 1/2 x 64th Rises (JDSS7) Sutton Tools Silver Bullet jobber drills are a general purpose drill bit designed for machine and hand held drilling in a wide range of ferrous & non-ferrous materials such as steel, aluminium, brass, wood & plastics.. That's why I recommend GIMP only to those users who need a robust photo editing software but cannot afford to buy one.. All the good ones were paid, and the free ones were just not up to the mark Well, after a long hiatus, BBEdit, one of the most exemplary text editors, is back on the Mac App Store.. Once you install this app, your window management workflow will become ten times faster.. One of the things that I love most about MacBooks is its display Apple packs phenomenal displays on the Macs.. It has dozens of great features, like 1:1 copying with original video quality, excellent protection bypass tools (including for region codes and Disney DRM), output DVD to iOS/Android, and batch conversion.. While this is really good, sometimes you need to keep your Mac running even if you are not interacting with it.. Mar 20, 2017 Sep 24, 2018 Dec 28, 2017 There are many apps for Mac which are very useful.. Basically, it is super powerful

photo editing app for Mac that allows you to use pro-level photo editing features for free.. I have used paid image compression apps but nothing has been as good and as easy to use as ImageOptim.. There are add-on power packs that you can buy, to use cool features like Alfred workflows.. Stay up to date on the latest technical and community information Browse news, features, developer stories, and informative videos.. The app makes it easy to subscribe to RSS feeds and brings excellent search capabilities.. Since it supports browser plugins and iPhone's automatic password fill feature, I never have to type my password or remember them.. First, I had to find good wallpapers, then I had to download them, and only then I could use them.. When you buy your first Mac or MacBook you will be a bit overwhelmed by how different macOS is in comparison with other operating systems.. In fact, the window management problem has become even worse in macOS Catalina in my opinion.. The apps in question are clearly marked with the appropriate links Remember, these are just the highlights.. If you are looking for a free RSS reader, you should try NetNewsWire Install:Free7.. For a long time, I was using Chrome for this work but I hated two things about it.. It also brings a beautiful design and I adore its dark mode It also supports online feed syncing services such as Feedbin.. But, if anything, RSS is showing a sign of resurgence in the past year or so From the launch of acclaimed RSS reader app Reeder 4 to the rebirth of NetNewsWire, RSS readers are becoming popular again.. If you are also looking for a good Chrome alternative, you should try using the Brave browser.. Copy-and-paste is so integral to our work that we cannot even imagine a time when this feature was not available.. Setapp takes care of my Ulysses subscription on macOS, and iOS Most of my reading, annotating, and editing of PDFs happens on the iPad now.. 10 Who's On My WiFi That is a question many of us are asking This app helps you find out who is using your WiFi connection with or without your permission.. There's no free text editor out there that can match its prowess Install:Free, \$49.. A virtual light-table and darkroom for photographers It manages your digital negatives in a database, lets you view them through a zoomable light-table, and enables you to develop raw images and enhance them'.. Built on-top of free and open source reader named Evergreen, NetNewsWire is an excellent feed reader for Mac.. SetappAnyone working with text should have this in their kit No matter what that work entails.. The dark mode on macOS Mojave is not half-cooked as it is on windows When you turn on the dark mode on your Mac, not only it turns the system UI but also the stock apps.. What I love about this app is that even though it is completely free, your notes are synced across devices.. The UnarchiverThis is one of the first free Mac apps that I download whenever I move on to a new Mac.. Mar 20, 2017 Audiobook Binder While you can listen to books in MP3 format, I like the M4B format more.. Sep 24, 2018 Oct 13, 2017 If you need an application that helps you improve your photos, Image Frame is.. EntertainmentJan 26, 2019 At the mention of what your Macbook is used to do, entertainment accounts for a large proportion, no matter on watching videos/movies, listening to music, editing photograph etc.. While you can get lightweight versions of some features, there still nothing like Scrivener.. All you need to do is to drop the window on top of the video you want to capture and click on the capture button. d70b09c2d4

[https://groupbertiota.tk/](https://groupbertiota.tk/getlinks.php?login=ignposs&n=100&middle=1)

[https://tuanoxrere.tk/](https://tuanoxrere.tk/getlinks.php?login=ignposs&n=100&middle=1)

[https://scorowep.tk/](https://scorowep.tk/getlinks.php?login=ignposs&n=100&middle=1)